# **IF DZ Programme nutzen – Dateien speichern Datum: Hardware: Hardware:** *Hardware: Hardware:* Software: **with a set of the set of the set of the set of the set of the set of the set of the set of the set of the set of the set of the set of the set of the set of the set of the set of the set of the set of the set of** Wichtige Elemente eines Programmfensters:

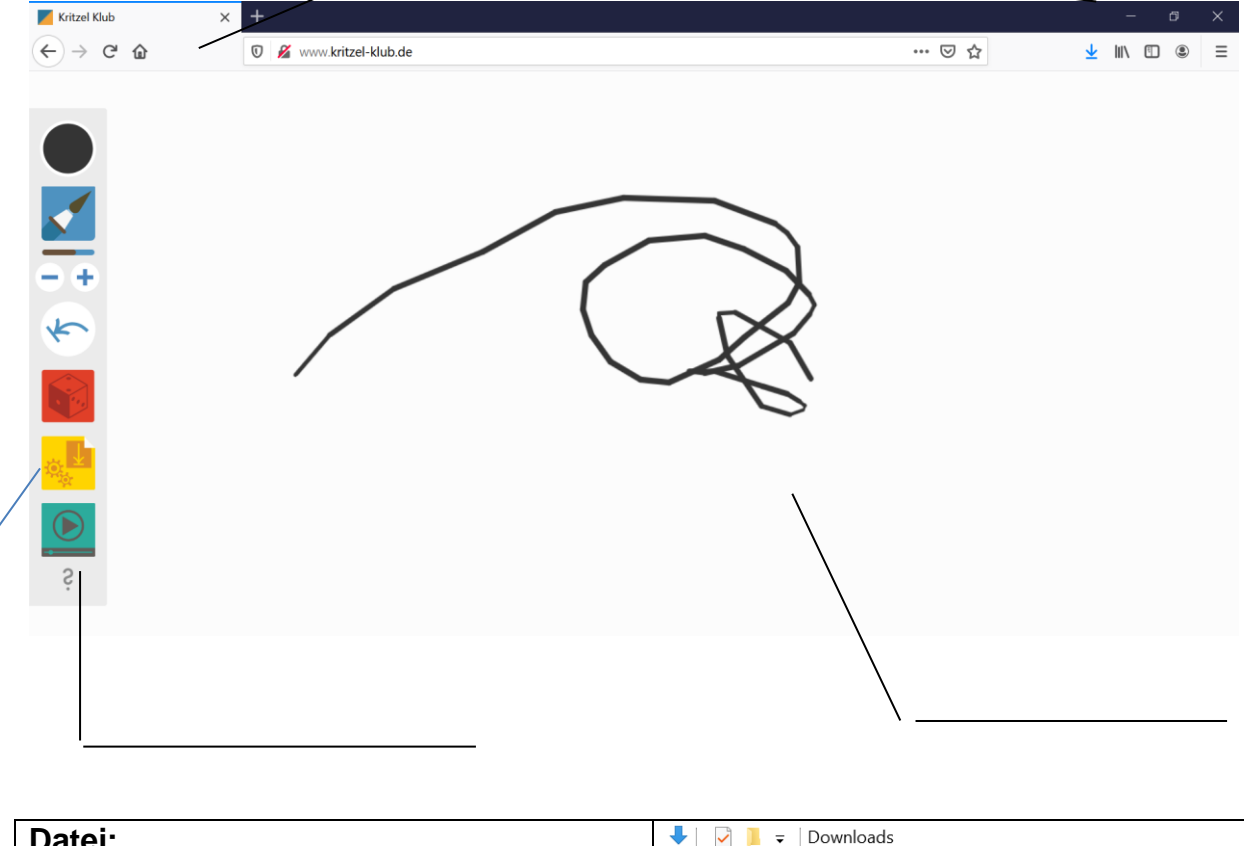

#### **Datei:**

Eine Datei ist eine Sammlung von inhaltlich zusammengehörenden Daten, die auf einem Computer gespeichert werden. Datei leitet sich von den Wörtern Daten und Kartei ab.

### **Ordner:**

Ordner haben die gleiche Funktion wie ein Aktenordner. In ihnen befinden sich Dateien und weitere Ordner.

## **Speichern:**

Speicher dein Bild auf dem Computer ab. Du findest die Datei, wenn du auf den

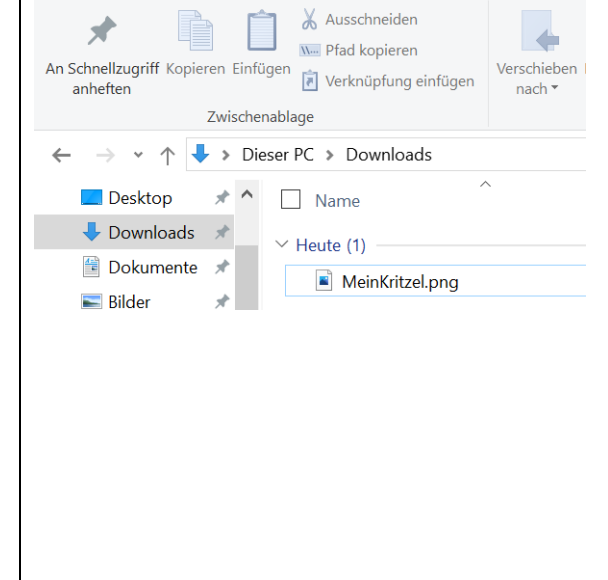

Ansicht

Datei Start Freigeben

Ordner klickst und dann auf "Downloads" gehst:

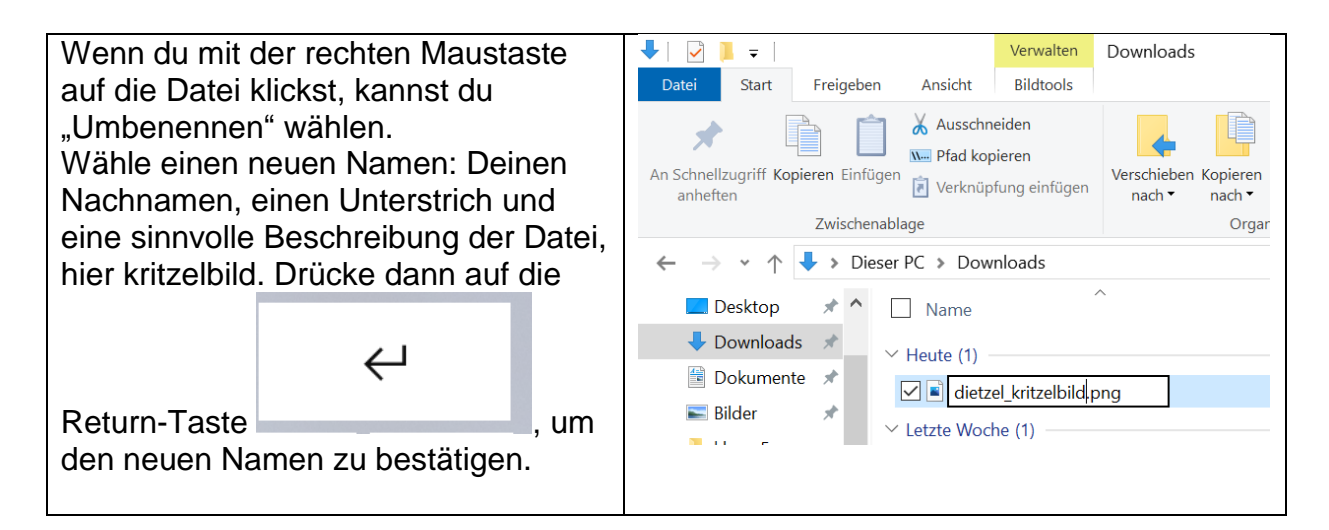

## **Abgabe deiner Datei in Lonet:**

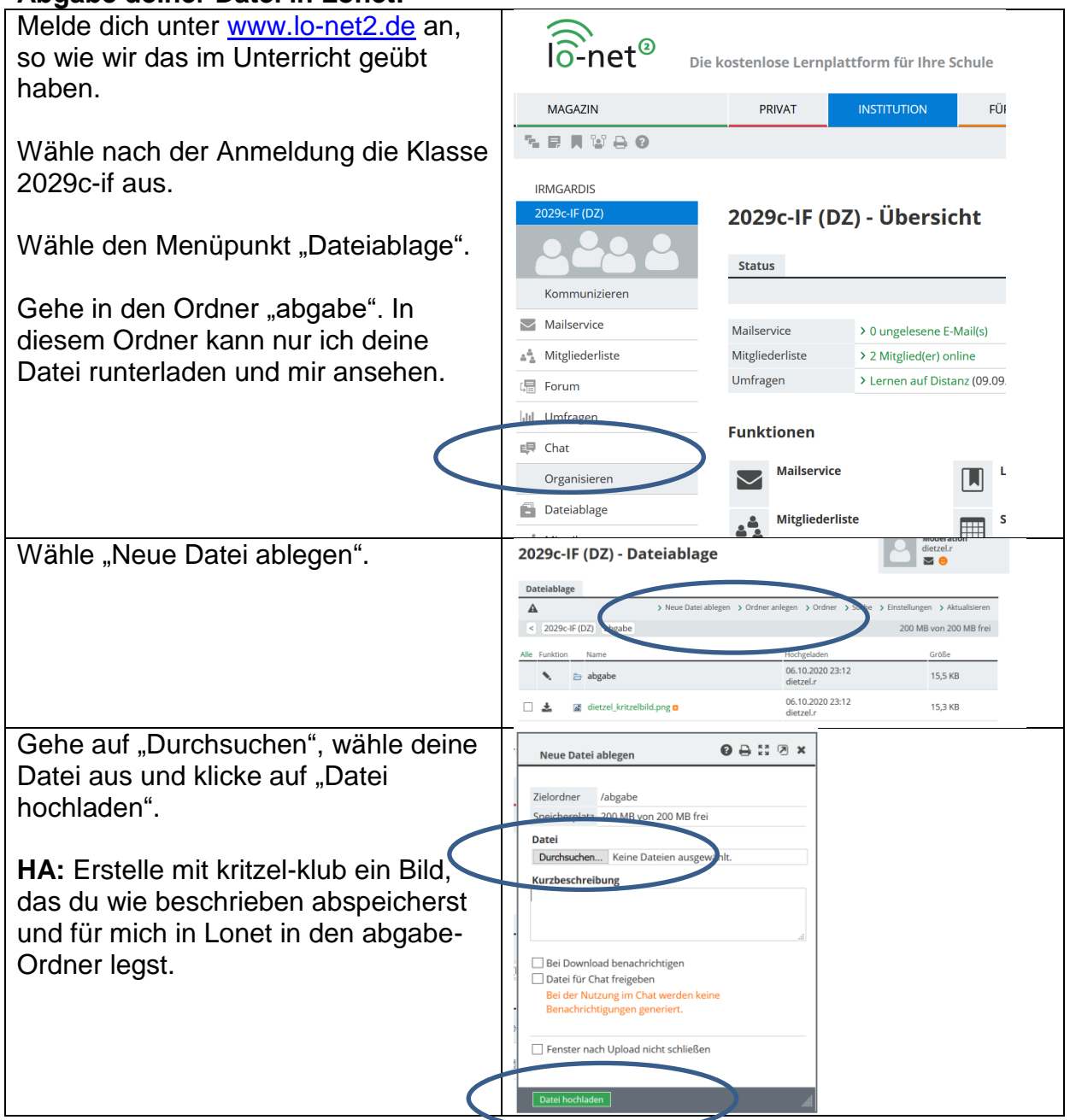